# Порiвняння офiцiйних рекомендацiй щодо оформлення дисертацiй i авторефератiв в Українi<sup>∗</sup>

Олександр Барановський ombaranovskyi at gmail dot com

v20210721

# Змiст

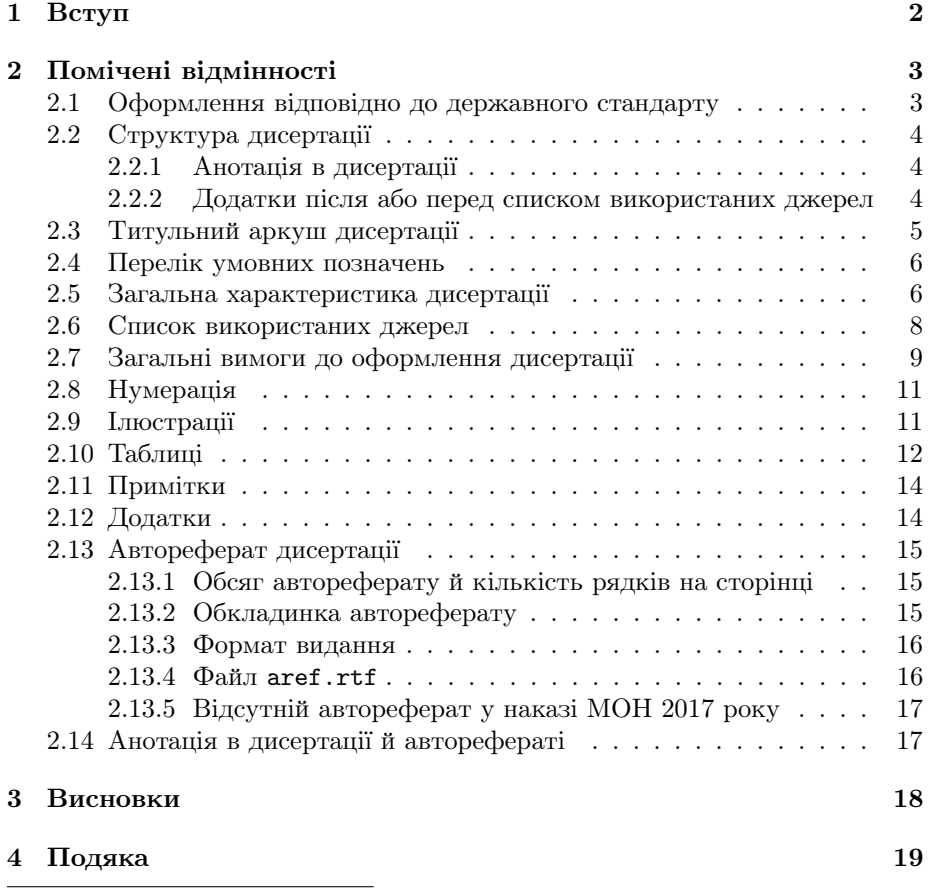

<sup>∗</sup>https://www.imath.kiev.ua/~baranovskyi/tex/vakthesis/support/thsgdiff/

## 1 Вступ

У цьому документi описано вiдмiнностi в офiцiйних рекомендацiях щодо оформлення дисертацiй i авторефератiв дисертацiй, якi публiкували в рiзнi роки Вища атестацiйна комiсiя України (ВАК) i Мiнiстерство освiти i науки України (МОН):

[ВАК2000] Бюлетень Вищої атестацiйної комiсiї України. — Київ, 2000. — Спецвип.

С. 9–19: Основнi вимоги до дисертацiй та авторефератiв дисертацiй.

[ВАК2001] Як пiдготувати i захистити дисертацiю на здобуття наукового ступеня : метод. поради / [авт.-упоряд. Л. А. Пономаренко]. — 2-ге вид., випр. i допов. — Київ : Ред. «Бюл. Вищої атестац. комiс. України» ; Толока, 2001. — 80 с. — ISBN 966-7396-08-8.

> Розд. 4 (с. 41–56): Основнi вимоги до оформлення дисертацiй. Розд. 5 (с. 57–61): Пiдготовка i видання автореферату.<sup>1</sup>

[ВАК2004] Як правильно оформити дисертацiю та документи атестацiйної справи : зб. нормат. док. з питань атестацiї наук. кадрiв вищої квалiфiкацiї / [упоряд. Ю. I. Цеков]. — Київ : Ред. «Бюл. Вищої атестац. комiс. України» ; Толока, 2004. — 80 с. — ISBN 966-7990-14-1.

> С. 4–25: Основнi вимоги до дисертацiй та авторефератiв дисертацiй. С. 45–47: Форми 5 (титульний аркуш дисертацiї), 6, 7 (обкладинка i зворотний бiк обкладинки автореферату).

С. 64–66: Форма 23 (приклади оформлення бiблiографiчного опису).

[ВАК2006] Довiдник здобувача наукового ступеня : зб. нормат. док. та iнформ. матерiалiв з питань атестацiї наук. кадрiв вищої квалiфiкацiї / [упоряд. Ю. I. Цеков] ; за ред. Р. В. Бойка. — 3-тє вид., випр. i допов. — Київ : Ред. «Бюл. Вищої атестац. комiс. України» ; Толока, 2006. — 70 с. — ISBN 966-7990-10-9.

> С. 14–29: Основнi вимоги до дисертацiй та авторефератiв дисертацiй. С. 30–35: Форми 23 (приклади оформлення бiблiографiчного опису), 5 (титульний аркуш дисертацiї), 6, 7 (обкладинка i зворотний бiк обкладинки автореферату).

[ВАК2007a] Як пiдготувати i захистити дисертацiю на здобуття наукового ступеня : метод. поради / [авт.-упоряд. Л. А. Пономаренко].  $-3$ -тє вид., випр. i допов. — Київ : Ред. «Бюл. Вищої атестац. комiс. України» ; Толока, 2007. — 80 с. — ISBN 966-7990-23-0.

> Розд. 4 (с. 46–63): Основнi вимоги до оформлення дисертацiй. Розд. 5 (с. 63–68): Пiдготовка i видання автореферату.

[ВАК2007b] Бюлетень Вищої атестацiйної комiсiї України / редкол.: В. Ф. Мачулiн (голова) та iн. — Київ, 2007. — № 6 (92).

> С. 9–16: Основнi вимоги до дисертацiй та авторефератiв дисертацiй. С. 20–21: Форми 5 (титульний аркуш дисертацiї), 6, 7 (обкладинка i зворотний бiк обкладинки автореферату).

С. 31–33: Форма 23 (приклади оформлення бiблiографiчного опису).

<sup>1</sup>Немає нумерацiї сторiнок у сканi [ВАК2001], тому тут i далi вказуються номери сторiнок PDF-файла.

[ВАК2008] Довiдник офiцiйного опонента : зб. нормат. док. та iнформ. матерiалiв з питань експертизи дис. дослiдж. / [упоряд. Ю. I. Цеков] ; за ред. Р. В. Бойка. — [2-ге вид., випр. i допов.] — Київ : Ред. «Бюл. Вищої атестац. комiс. України» ; Толока, 2008. — 64 с. — ISBN 966-7990-25-7. С. 29–45: Основнi вимоги до дисертацiй та авторефератiв дисертацiй.

С. 60–64: Форма 23 (приклади оформлення бiблiографiчного опису).

[ВАК2011] Бюлетень Вищої атестацiйної комiсiї України / редкол.: В. Ф. Мачулiн (голова) та iн. — Київ, 2011. — № 9-10 (143-144).

> С. 2–10: Вимоги до оформлення дисертацiй та авторефератiв дисертацiй (з дод. 1–4).

[МОН2017] Про затвердження Вимог до оформлення дисертацiї : наказ М-ва освiти i науки України вiд 12.01.2017 № 40 // База даних «Законодавство України» / Верховна Рада України. — URL: https://zakon.rada.gov. ua/go/z0155-17 (дата звернення: 21.07.2021).

Це треба знати, щоб запрограмувати вiдповiдним чином класи документів L<sup>A</sup>T<sub>E</sub>X з набору vakthesis<sup>2</sup> і тимчасові допоміжні класи mon2017dev<sup>3</sup>. Тому аналiзувалися лише вiдмiнностi, що стосуються безпосередньо оформлення дисертацiй i авторефератiв та вимагають вносити змiни в LATEX-класи. Вiдмiнностi в методичних порадах, мовнi та iншi iгнорувалися.

# 2 Помiченi вiдмiнностi

#### 2.1 Оформлення вiдповiдно до державного стандарту

 $[BAK2000, c. 9] = [BAK2004, c. 4] = [BAK2006, c. 14] = [BAK2007b,$  $\mathbf{c.} 9$ ] = [ВАК2008, с. 29] Дисертації необхідно оформлювати відповідно до державного стандарту України. «Таким стандартом є ДСТУ 3008—95 "Документація. Звіти у сфері науки і техніки. Структура і правила оформлення"».

 $[BAK2001, c. 41] = [BAK2007a, c. 46]$  Не вказано конкретно, якого стандарту треба дотримуватися: «. . . дисертацiї. . . оформлювати вiдповiдно до державного стандарту».

 $[BAK2011, c. 2 (також c. 4)]$  У заголовку — вимоги «розроблено на підставі ДСТУ 3008—95 "Документи. Звіти у сфері науки і техніки. Структура i правила оформлення"».

У розд. 4 — «Дисертацiя на правах рукопису оформляється вiдповiдно до державних стандартів України ДСТУ 3008–95 "Документація. Звіти у сферi науки i технiки. Структура i правила оформлення", . . . ».

[МОН2017] Не згадується державний стандарт.

 $^{2}$ Див. тут https://www.imath.kiev.ua/~baranovskyi/tex/vakthesis/.  $^3$ https://www.imath.kiev.ua/~baranovskyi/tex/vakthesis/support/mon2017dev/.

Що робити? Незважаючи на те, що в деяких з офiцiйних рекомендацiй згадують державний стандарт ДСТУ 3008—95, деякi моменти пропонованого ними оформлення дисертацiї вiдрiзняються вiд рекомендацiй вказаного стандарту. Тому набiр класiв vakthesis дотримується рекомендацiй ВАК чи МОН та iгнорує ДСТУ 3008—95 (й iншi редакцiї цього стандарту: ДСТУ 3008:2015), якщо є розбiжностi.

## 2.2 Структура дисертацiї

#### 2.2.1 Анотацiя в дисертацiї

 $[BAK2000] = [BAK2001] = [BAK2004] = [BAK2006] = [BAK2007a]$  $=$  [BAK2007b]  $=$  [BAK2008]  $=$  [BAK2011] Hemag такого структурного елемента, як анотацiя.

[МОН2017, розд. II (також розд. III, п. 2–4)] «Дисертацiя повинна мати такi основнi структурнi елементи: . . . анотацiя; . . . ».

«Для ознайомлення зi змiстом та результатами дисертацiї подається державною та англiйською мовами анотацiя — узагальнений короткий виклад її основного змiсту.» «Наприкiнцi анотацiї наводяться ключовi слова вiдповiдною мовою.» «Пiсля ключових слiв наводиться список публiкацiй здобувача за темою дисертацiї.»

#### 2.2.2 Додатки пiсля або перед списком використаних джерел

 $[BAK2000, c, 9] = [BAK2004, c, 5] = [BAK2006, c, 14] = [BAK2011,$ с. 2] «Дисертацiя повинна мiстити: . . . список використаних джерел, додатки (при необхiдностi)».

 $[BAK2001, c. 29] = [BAK2007a, c. 33]$  «Традиційно склалася певна композицiя дисертацiйної працi з такими основними елементами: . . . бiблiографiя, додатки (за потреби), допомiжнi покажчики».

 $[BAK2007b, c. 9] = [BAK2008, c. 29]$  «Дисертація повинна містити: . . . додатки (за необхiдностi); список використаних джерел».

[МОН2017, розд. II] «Дисертацiя повинна мати такi основнi структурнi елементи: . . . список використаних джерел; додатки».

Що робити? Пiдтримку анотацiї й ключових слiв двома мовами додано в експериментальному класi mon2017dev.

Якщо поставити додатки перед списком використаних джерел, то команда \appendix, розмiщена перед першим додатком, впливатиме i на список. Щоб уникнути цього, треба обмежити групою дiю команди \appendix. Один зi способiв зробити це описано у файлi https://www.imath.kiev.ua/ ~baranovskyi/tex/vakthesis/support/appbib.tex. Його пiдтримку треба додати до наступної версiї vakthesis.

#### 2.3 Титульний аркуш дисертацiї

 $[BAK2000, c. 9] = [BAK2001, c. 42] = [BAK2004, c. 5 \text{ (rawox c. 45)}]$  $=[BAK2006, c. 15 (rako)x c. 33] = [BAK2007a, c. 46] = [BAK2007b,$ с. 9 (також с. 20)] = [ВАК2008, с. 30] Мiстить: «найменування наукової органiзацiї або вищого навчального закладу, де виконана дисертацiя; . . . ; шифр i найменування спецiальностi; науковий ступiнь, на який претендує здобувач; науковий ступiнь, вчене звання, прiзвище, iм'я, по батьковi наукового керiвника i (або) консультанта; . . . »

«На титульному аркуші дисертації обов'язково зазначається "На правах рукопису" та гриф обмеження розповсюдження вiдомостей (за необхiдностi).»

У формi 5 доповнено, що шифр i найменування спецiальностi подається за Перелiком спецiальностей, за якими проводиться захист дисертацiй на здобуття наукових ступенiв кандидата i доктора наук, присудження наукових ступенiв i присвоєння вчених звань, а також написано, що треба вказувати прiзвище, iм'я, по батьковi, науковий ступiнь, вчене звання наукового керiвника (консультанта).<sup>4</sup>

[ВАК2011, с. 2 (також с. 7)] «Титульний аркуш дисертацiї оформляється за встановленою формою (додаток 1).»

Згiдно з дод. 1 вказується, зокрема, вiдомче пiдпорядкування; назва установи, органiзацiї, де виконувалася дисертацiя; «На правах рукопису»; гриф; «Прим. №»; шифр та назва спецiальностi (вiдповiдно до Перелiку наукових спецiальностей); прiзвище, iм'я, по батьковi, науковий ступiнь, вчене звання наукового керiвника (консультанта).

[МОН2017, розд. III, п. 1 (також дод. 1)] «Титульний аркуш дисертацiї оформляється за формою, наведеною у додатку 1 до цих Вимог.»

Згiдно з дод. 1 вказується, зокрема, найменування вищого навчального закладу або наукової установи, де здiйснювалася пiдготовка здобувача, органу, до сфери управлiння якого належить заклад, установа; найменування вищого навчального закладу або наукової установи, у спецiалiзованiй вченiй радi якого (якої) проводився захист дисертацiї, органу, до сфери управлiння якого належить заклад, установа; «Квалiфiкацiйна наукова праця на правах рукопису»; гриф; «Прим. №»; «ДИСЕРТАЦIЯ» (перед назвою дисертацiї); шифр i назва спецiальностi; галузь знань; науковий ступiнь, на який претендує здобувач; застереження щодо посилань на використанi джерела; прiзвище, iм'я, по батьковi, науковий ступiнь, вчене звання наукового керiвника (консультанта).

Що робити? В оформленнi напису про наукового керiвника на титульному аркушi клас vakthesis дотримується форми 5: тобто спочатку вказується прiзвище, iм'я, по батьковi наукового керiвника, а потiм — науковий ступiнь i вчене звання. Щоб якось пояснити вiдмiнностi в текстi рекомендацiй i у формi 5, доводиться припускати, що в текстi лише перерахованi елементи титульного аркуша. Натомiсть форма 5 показує, у якому порядку цi елементи мають бути розмiщенi.

<sup>4</sup>У текстi [ВАК2000, с. 9] i [ВАК2008, с. 30] згадується форма 5 (титульний аркуш дисертацiї), але її немає в цих довiдниках.

Пiдтримку нової форми титульного аркуша (з двома установами, вiдповiдними написами тощо) додано в класi mon2017dev.

#### 2.4 Перелiк умовних позначень

 $[BAK2000, c. 9] = [BAK2001, c. 42] = [BAK2007a, c. 46] = [BAK2007b,$  $\mathbf{c.} 9$ ] = [ВАК2008, с. 30] Називається «Перелік умовних позначень, символiв, одиниць, скорочень i термiнiв».

[ВАК2004, с. 5] = [ВАК2006, с. 15] Називається «Перелік умовних позначень, символiв, скорочень i термiнiв».

[ВАК2011, с. 2] Вiдповiдний пiдроздiл називається «Перелiк умовних позначень», але в текстi цього пiдроздiлу йдеться про «Перелiк умовних позначень, символiв, одиниць, скорочень i термiнiв».

[МОН2017, розд. II (також розд. III, п. 6)] У розд. II називається «Перелiк умовних позначень», але в розд. III, п. 6 — «Перелiк умовних позначень, символiв, одиниць вимiрювання, скорочень».

Що робити? Наразi vakthesis не має нiякої спецiальної пiдтримки для перелiку умовних позначень, тому це залишається на розсуд користувача.

#### 2.5 Загальна характеристика дисертацiї

 $[BAK2000, c. 10] = [BAK2001, c. 42] = [BAK2004, c. 6] = [BAK2006,$ c.  $15$ ] = [BAK2007a, c.  $47$ ] = [BAK2007b, c.  $9$ ] = [BAK2008, c. 30]  $=$  [ВАК2011, с. 3] Рубрика називається «Актуальність теми».

[МОН2017, розд. III, п. 8] Рубрика називається «Обґрунтування вибору теми дослiдження».

 $[BAK2000, c. 10] = [BAK2001, c. 42] = [BAK2004, c. 6] = [BAK2006,$ c.  $15$ ] = [BAK2007a, c.  $47$ ] = [BAK2007b, c.  $10$ ] = [BAK2008, c. 30]  $=$  [ВАК2011, с. 3] Рубрика називається «Зв'язок роботи з науковими програмами, планами, темами».

[МОН2017, розд. III, п. 8] Рубрика називається «Зв'язок роботи з науковими програмами, планами, темами, грантами». Може вказуватися за наявностi.

 $[BAK2000, c. 10] = [BAK2011, c. 3]$  Рубрика називається «Мета і задачi дослiдження».

 $[BAK2001, c. 42] = [BAK2004, c. 6] = [BAK2006, c. 16] = [BAK2007a,$ с. 47] = [ВАК2007b, с. 10] = [ВАК2008, с. 31] = [МОН2017, розд. III, п. 8] Рубрика називається «Мета i завдання дослiдження».

 $[BAK2000, c. 10] = [BAK2004, c. 6] = [BAK2006, c. 16] = [BAK2007b,$  $\mathbf{c.} \; 10$ ] = [ВАК2008, с. 31] Рубрика «Методи дослідження» оформлена курсивом, тобто є рубрикою нижчого рiвня, нiж «Мета i задачi/завдання дослiдження», яка оформлена грубим.

 $[BAK2001, c. 42] = [BAK2007a, c. 47] = [BAK2011, c. 3] = [MOH2017,$ розд. III, п. 8] Рубрики «Методи дослiдження» та «Мета i задачi/завдання дослiдження» оформленi однаково, тобто є рубриками одного рiвня.

 $[BAK2000, c. 10] = [BAK2001, c. 42] = [BAK2004, c. 7] = [BAK2006,$ с. 16] = [ВАК2007а, с. 47] = [ВАК2007b, с. 10] = [ВАК2008, с. 31]  $=$  [ВАК2011, с. 3] Рубрика називається «Наукова новизна одержаних результатiв».

[МОН2017, розд. III, п. 8] Рубрика називається «Наукова новизна отриманих результатiв».

 $[BAK2000] = [BAK2004] = [BAK2006] = [BAK2007b] = [BAK2008]$  $=$  [ВАК2011]  $=$  [МОН2017] Відсутні рубрики «Обґрунтованість і достовiрнiсть наукових положень, висновкiв i рекомендацiй» i «Наукове значення роботи».

 $[BAK2001, c. 43] = [BAK2007a, c. 48]$  За рубрикою «Наукова новизна одержаних результатiв» iдуть слiдом рубрики «Обґрунтованiсть i достовiрнiсть наукових положень, висновкiв i рекомендацiй» i «Наукове значення роботи».

 $[BAK2000, c. 10] = [BAK2004, c. 7] = [BAK2006, c. 16] = [BAK2007b,$ с. 10] = [ВАК2008, с. 31] = [ВАК2011, с. 3] Рубрика називається «Практичне значення одержаних результатiв».

 $[BAK2001, c. 44] = [BAK2007a, c. 48]$  Рубрика називається «Практичне значення отриманих результатiв».

[МОН2017, розд. III, п. 8] Рубрика називається «Практичне значення отриманих результатiв». Може вказуватися за наявностi.

 $[BAK2000, c. 11] = [BAK2001, c. 44] = [BAK2004, c. 8] = [BAK2006,$ c.  $17$ ] = [BAK2007a, c.  $49$ ] = [BAK2007b, c.  $10$ ] = [BAK2008, c. 32]  $=$  [ВАК2011, с. 3] Рубрика називається «Апробація результатів дисертацiї».

[МОН2017, розд. III, п. 8 (також п. 13)] Рубрика називається «Апробацiя матерiалiв дисертацiї».

У вступi зазначаються «назви конференцiї, конгресу, симпозiуму, семiнару, школи, мiсце та дата проведення» (п. 8). «Обов'язковим додатком до дисертацiї є. . . вiдомостi про апробацiю результатiв дисертацiї (зазначаються назви конференцiї, конгресу, симпозiуму, семiнару, школи, мiсце та дата проведення, форма участi)» (п. 13).

 $[BAK2000, c. 11] = [BAK2001, c. 44] = [BAK2004, c. 8] = [BAK2006,$ с. 17] = [ВАК2007а, с. 49] = [ВАК2007b, с. 10] = [ВАК2008, с. 32]  $=$  [ВАК2011, с. 3] За рубрикою «Апробація результатів дисертації» іде слiдом рубрика «Публiкацiї».

[МОН2017, розд. III, п. 8] Вiдсутня рубрика «Публiкацiї». Список публiкацiй здобувача наводиться пiсля анотацiї (розд. III, п. 4).

 $[BAK2000] = [BAK2004] = [BAK2006] = [BAK2007b] = [BAK2008]$  $=$  [ВАК2011] Відсутня рубрика «Структура дисертації».

 $[BAK2001, c. 44] = [BAK2007a, c. 49]$  За рубрикою «Публікації» іде слiдом рубрика «Структура дисертацiї».

[МОН2017, розд. III, п. 8] За рубрикою «Апробацiя матерiалiв дисертацiї» iде слiдом рубрика «Структура та обсяг дисертацiї».

Що робити? ВАК/МОН рекомендує, файли-приклади vakthesis пiдказують, але лише автор дисертацiї вирiшує, якi рубрики йому використовувати. Я не маю потреби вносити змiни у vakthesis, хiба що у файли-приклади. Може, вилучити взагалi вiдповiдний текст з прикладiв, щоб уникнути змiнювати їх, як тiльки змiняться вимоги?

Щодо апробацiї матерiалiв дисертацiї у [МОН2017], то не дуже зрозумiло, навiщо повторювати майже ту саму iнформацiю в рiзних мiсцях дисертацiї з незначними вiдмiнностями. Ймовiрно, це просто недогляд.

Хай там що, а в класi mon2017dev реалiзовано пiдтримку «автоматичного» перенесення вiдомостей про апробацiю матерiалiв дисертацiї зi вступу до спецiального додатку, причому з можливiстю вказувати форму участi в додатку i не вказувати у вступi. Для цього використовуються оточення approval, команди \repeatapproval i \participation.

#### 2.6 Список використаних джерел

[ВАК2000, с. 11 (також с. 16)] = [ВАК2004, с. 9–10 (також с. 19–  $[20]$ ] = [ВАК2006, с. 18 (також с. 25–26)] = [ВАК2007b, с. 11 (також с. 14–15)] Рекомендується укладати «. . . одним iз таких способiв: у порядку появи посилань у текстi (найбiльш зручний для користування i рекомендований при написаннi дисертацiй), в алфавiтному порядку прiзвищ перших авторiв або заголовкiв, у хронологiчному порядку». Бiблiографiчний опис складати вiдповiдно до ГОСТ 7.1—84 «СИБИД. Библиографическое описание документа. Общие требования и правила составления» та сумiжних стандартiв.

[ВАК2001, с. 45 (також с. 56)] = [ВАК2007а, с. 50 (також с. 62)] На с. 45 (с. 50 вiдповiдно) рекомендується укладати «. . . в порядку згадування їх у текстi за наскрiзною нумерацiєю». Про стандарти тут не згадується.

Але на с. 56 (с. 62 вiдповiдно) стверджується те саме, що й у [ВАК2000, с. 16]: упорядковувати можна рiзними способами i для оформлення користуватися стандартами ГОСТ 7.1—84 i т. д.

[ВАК2008, с. 33–34, 41–42 (також с. 60–64)] На с. 33–34, 41–42 — те саме, що й у [ВАК2000, с. 11 (також с. 16)].

Але на с. 64 рекомендується дотримуватися ДСТУ ГОСТ 7.1:2006 «Система стандартiв з iнформацiї, бiблiотечної та видавничої справи. Бiблiографiчний запис. Бiблiографiчний опис. Загальнi вимоги та правила складання».

 $[BAK2011, c. 4]$  У підрозд. 3.5 рекомендується укладати «... одним із таких способiв: у порядку появи посилань у текстi; в алфавiтному порядку прiзвищ перших авторiв або заголовкiв; у хронологiчному порядку». А в розд. 4 вказано, що дисертацiя оформляється вiдповiдно до ДСТУ ГОСТ 7.1:2006 «Система стандартiв з iнформацiї, бiблiотечної та видавничої справи. Бiблiографiчний запис. Бiблiографiчний опис. Загальнi вимоги та правила складання» та iнших стандартiв.

[МОН2017, розд. III, п. 11 (також дод. 3)] «Список використаних джерел формується. . . (опцiонально — в кiнцi кожного роздiлу основної частини дисертацiї) одним iз таких способiв: у порядку появи посилань у текстi; в алфавiтному порядку прiзвищ перших авторiв або заголовкiв; у хронологiчному порядку.

Бiблiографiчний опис списку використаних джерел. . . може оформлятися. . . з урахуванням Нацiонального стандарту України ДСТУ 8302:2015 "Iнформацiя та документацiя. Бiблiографiчне посилання. Загальнi положення та правила складання" або одним зi стилiв, вiднесених до рекомендованого перелiку стилiв оформлення списку наукових публiкацiй, наведеного у додатку 3 до цих Вимог.»

У дисертацiї має бути три списки лiтератури. «Пiсля ключових слiв наводиться список публiкацiй здобувача за темою дисертацiї» (розд. III, п. 4). Список усiх наукових праць здобувача, наведених в анотацiї, має також мiститися у списку використаних джерел (розд. III, п. 9). «Обов'язковим додатком до дисертацiї є список публiкацiй здобувача за темою дисертацiї. . . » (розд. III, п. 13).

Що робити? Взяти до уваги, що [ВАК2001], [ВАК2007a] та [ВАК2008] суперечать самi собi. У будь-якому разi, оформлення списку використаних джерел майже повнiстю покладається на iнше програмне забезпечення (BibTEX чи аналогiчнi програми) i/або на автора дисертацiї. Тому я не потребую змiнювати vakthesis.

Не дуже зрозумiло, навiщо згiдно з [МОН2017] тричi повторювати в дисертацiї список публiкацiй здобувача i як тодi посилатися на них у текстi дисертацiї. Ймовiрно, це просто недогляд.

Хай там що, а в класi mon2017dev реалiзовано пiдтримку трьох спискiв лiтератури в дисертацiї (детальнiше у файлi README, розд. «Можливi труднощi», п. 6).

#### 2.7 Загальнi вимоги до оформлення дисертацiї

 $[BAK2000, c. 12] = [BAK2001, c. 45] = [BAK2004, c. 10] = [BAK2006,$ с. 18] = [ВАК2007b, с. 11] = [ВАК2008, с. 34] «Дисертацію друкують машинописним способом або за допомогою комп'ютера. . . через два мiжрядкових iнтервали до тридцяти рядкiв на сторiнцi».

[ВАК2007a, с. 50] «Дисертацiю друкують машинописним способом через два мiжрядкових iнтервали або за допомогою принтера. . . » Про тридцять рядкiв не згадується.

[МОН2017, дод. 4] «Дисертацiю друкують на одному або на двох (за бажанням) боках аркуша бiлого паперу формату A4 (210 × 297 мм) через 1,5 мiжрядкового iнтервалу»

«Кегель — мiтел (14 типографських пунктiв). Допускається пiдготовка дисертацiйної роботи в форматi LATEX з вiдповiдним стильовим оформленням»

 $[BAK2000, c. 12] = [BAK2004, c. 10] = [BAK2006, c. 19] = [BAK2007b,$  $\mathbf{c.}$  11] = [ВАК2008, с. 34] «Обсяг основного тексту дисертації на здобуття наукового ступеня доктора наук повинен становити 11–13 авторських аркушiв. . . »

 $[BAK2001, c. 46] = [BAK2007a, c. 50]$  «Обсяг дисертації на здобуття наукового ступеня доктора наук становить 250–300 сторiнок або 11–13 авторських аркушiв. . . »

[МОН2017, дод. 4] «Обсяг основного тексту дисертацiї визначається пунктами 10, 11 Порядку присудження наукових ступенiв. . . » Також наведено означення авторського аркуша i його iнтерпретацiю в термiнах текстового редактора Word.

 $[BAK2000, c. 12] = [BAK2001, c. 46] = [BAK2004, c. 11] = [BAK2006,$ с. 19] = [ВАК2007b, с. 11] = [ВАК2008, с. 34] «Текст дисертації необхiдно друкувати, залишаючи береги таких розмiрiв: лiвий — не менше 20 мм, правий — не менше 10 мм, верхнiй — не менше 20 мм, нижнiй — не менше  $20$  мм».

[ВАК2007a, с. 51] «Текст дисертацiї друкують, залишаючи, зазвичай, береги таких розмiрiв: лiвий — 30 мм, правий — 10 мм, верхнiй — 20 мм, нижній  $-20$  мм».

[МОН2017, дод. 4] «Текст дисертацiї необхiдно друкувати, залишаючи поля таких розмiрiв: лiве — не менше 20–25 мм, праве — не менше 10 мм, верхнє — не менше 20 мм, нижнє — не менше 20 мм»

[ВАК2011, с. 4–5] Немає у явному виглядi вказiвок щодо мiжрядкового iнтервалу, кiлькостi рядкiв на сторiнцi, обсягу основного тексту дисертацiї, розмiру берегiв.

Натомiсть написано, що дисертацiя оформляється вiдповiдно до державних стандартiв, обсяг основного тексту дисертацiї визначається вимогами пунктiв 12, 13 «Порядку присудження наукових ступенiв i присвоєння вченого звання старшого наукового спiвробiтника» i вираховується авторськими аркушами, а також наведено означення авторського аркуша i його iнтерпретацiю в термiнах текстового редактора Word.

Що робити? Вибiр параметрiв сторiнки (береги, кiлькiсть рядкiв на сторiнцi тощо) покладається на автора дисертацiї (це можна робити, наприклад, за допомогою пакета geometry). Тому немає що змiнювати у vakthesis.

Ймовiрно, пiд «обсягом основного тексту дисертацiї» i «обсягом дисертацiї» в рекомендацiях рiзних рокiв розумiють одне й те саме. Бо далi говориться про «загальний обсяг дисертацiї», до якого не входять додатки, список використаних джерел i т. д. Складається враження, що це те саме. У будь-якому разi, це не вимагає нiяких змiн у vakthesis.

#### 2.8 Нумерацiя

 $[BAK2000, c. 13] = [BAK2001, c. 47] = [BAK2004, c. 12] = [BAK2006,$ с. 20] = [ВАК2007а, с. 51–52] = [ВАК2007b, с. 12] = [ВАК2008, с. 35–36] «Номер роздiлу ставлять пiсля слова "РОЗДIЛ", пiсля номера крапку не ставлять, потiм з нового рядка друкують заголовок роздiлу.»

«Номер пiдроздiлу складається з номера роздiлу i порядкового номера пiдроздiлу, мiж якими ставлять крапку. В кiнцi номера пiдроздiлу повинна стояти крапка, наприклад: "2.3." (третiй пiдроздiл другого роздiлу). Потiм у тому ж рядку йде заголовок пiдроздiлу.» Аналогiчно нумерують пункти i пiдпункти.

[ВАК2011, с. 3 (також с. 10)] «Роздiли дисертацiї, як правило, мiстять у себе пiдроздiли (нумерацiя складається з двох чисел, вiдокремлених крапкою), пункти (нумерацiя — з трьох чисел), пiдпункти (нумерацiя — з чотирьох чисел). Приклад нумерацiї роздiлу, пiдроздiлу, пункту, пiдпункту наведено в додатку 4.» З дод. 4 видно, що немає крапки в кiнцi номера пiдроздiлу, пункту, пiдпункту (на вiдмiну вiд попереднiх рекомендацiй).

[МОН2017, розд. III, п. 9] «Розділи дисертації можуть поділятися на пiдроздiли (нумерацiя складається з номера роздiлу i порядкового номера пiдроздiлу, вiдокремлених крапкою), пункти (нумерацiя — з номера роздiлу, порядкового номера пiдроздiлу i порядкового номера пункту, вiдокремлених крапкою), пiдпункти (нумерацiя — з номера роздiлу, порядкового номера пiдроздiлу, порядкового номера пункту i порядкового номера пiдпункту, вiдокремлених крапкою). Роздiли, пiдроздiли, пункти i пiдпункти нумеруються арабськими цифрами.» Не сказано явно про крапку в кiнцi номера.

Що робити? У vakthesis треба додати можливiсть рiзного оформлення нумерацiї пiдроздiлiв, пунктiв i пiдпунктiв (з крапкою чи без).

У [МОН2017] не сказано явно, чи треба писати/не писати крапку, тому в mon2017dev можна залишити типову поведiнку vakthesis.

#### 2.9 Iлюстрацiї

 $[BAK2000, c. 13] = [BAK2001, c. 47, 50] = [BAK2007a, c. 52, 55-56]$ Iлюстрацiї позначають словом «Рис.».

 $[BAK2004, c. 12-13, 14] = [BAK2006, c. 20, 21] = [BAK2007b, c. 12]$  $=$  [ВАК2008, с. 36, 37] Ілюстрації позначають словом «Рис.» («Мал.»).

[ВАК2011] Немає явних рекомендацiй щодо оформлення iлюстрацiй.

[МОН2017, розд. III, п. 9] Не вказано, яким словом позначати ілюстрацiї. «Номер та назва рисунка наводяться знизу/з правого боку рисунка.»

Що робити? vakthesis використовує слово «Рис.». Щоб змiнити, користувач може в преамбулi документа переозначити \figurename:

\addto\captionsukrainian{\def\figurename{Мал.}}

#### 2.10 Таблицi

 $[BAK2000, c. 13] = [BAK2001, c. 47] = [BAK2007a, c. 52]$  Таблиця (прямий), Продовження табл. (прямий).

[ВАК2004, с. 13] = [ВАК2006, с. 20] = [ВАК2007b, с. 12] Таблиця (курсив), Продовж. табл. (курсив).

[ВАК2008, с. 36] Таблиця (курсив), Продовження табл. (курсив).

[ВАК2000, с. 14] У прикладi побудови таблицi «Таблиця (номер) -» (прямий, з дефiсом).

 $[BAK2001, c. 52] = [BAK2007a, c. 58]$  У прикладі побудови таблиці «Таблиця (номер).» (прямий, з крапкою).

 $[BAK2004, c. 15] = [BAK2006, c. 22]$  У прикладі побудови таблиці «Таблиця (номер)» (курсив, без крапки).

 $[BAK2007b, c. 13]$  У прикладі побудови таблиці «Таблиця (номер) -» (курсив, з дефiсом).

[ВАК2008, с. 38] У прикладi побудови таблицi «Таблиця (номер)» (прямий, без крапки).

 $[BAK2000, c. 14] = [BAK2001, c. 53] = [BAK2007a, c. 58]$  «Назву не пiдкреслюють».

 $[BAK2004, c. 15] = [BAK2006, c. 22] = [BAK2007b, c. 13] = [BAK2008,$ с. 38] «Назву наводять жирним шрифтом».

 $[BAK2011] = [MOH2017]$  Немає явних рекомендацій щодо оформлення таблиць.

Що робити? Щоб змiнити оформлення заголовка таблицi, достатньо переозначити команди \tablenamefont i \tablecaptionfont. Для [ВАК2000, ВАК2001, ВАК2007a]:

```
\def\tablenamefont{\upshape}
\def\tablecaptionfont{\mdseries}
```
Для [ВАК2004, ВАК2006, ВАК2007b] (vakthesis v0.08 робить так):

```
\def\tablenamefont{\itshape}
\def\tablecaptionfont{\bfseries}
```
Оскiльки [ВАК2008] суперечить сам собi, то означити \tablenamefont на свiй смак.

Вiдмiнностi у написаннi словосполучення «Продовження таблицi» не спонукають змiнювати vakthesis. Користувач мусить вказувати вiдповiдне словосполучення у текстi, якщо використовує для довгих таблиць, наприклад, оточення longtable. Неможливо зробити це автоматично.

Переозначити команди \@maketablecaption i \LT@makecaption, щоб додати крапку пiсля номера таблицi:

```
\makeatletter
\long\def\@maketablecaption#1#2{%
```

```
\vskip\belowcaptionskip
  \raggedleft#1\TableCaptionSeparator\par% <--- змiнено
  \sbox\@tempboxa{\tablecaptionfont#2}%
  \ifdim \wd\@tempboxa >\hsize
    \centering\tablecaptionfont#2\par
  \else
    \global \@minipagefalse
    \hb@xt@\hsize{\hfil\box\@tempboxa\hfil}%
  \forallfi
  \vskip\abovecaptionskip}
\AtBeginDocument{%
  \@ifpackageloaded{longtable}{%
    \def\LT@makecaption#1#2#3{%
      \LT@mcol\LT@cols c{\hbox to\z@{\hss\parbox[t]\LTcapwidth{\normalsize
        \raggedleft#1{#2}\TableCaptionSeparator\par% <--- змiнено
        \sbox\@tempboxa{\tablecaptionfont#3}%
        \ifdim\wd\@tempboxa>\hsize
          \centering\tablecaptionfont#3%
        \else
          \hbox to\hsize{\hfil\box\@tempboxa\hfil}%
        \fi
        \endgraf\vskip.5\baselineskip}%
      \hss}}}%
 }{}
}
\makeatother
```

```
i означити вiдокремлювач:
```

```
\newcommand{\TableCaptionSeparator}{.}
```
Але менi це не подобається. Родо-нумерацiйний заголовок i тематичний заголовок таблицi розмiщенi на рiзних рядках, тому вiдокремлювати їх ще й крапкою здається зайвим i некрасивим (а дефiсом — взагалi жах!). Тим бiльше, що рекомендацiї ВАК явно не вказують ставити крапку/дефiс, це може бути просто друкарська хиба у прикладi. Тому я схиляюся до того, щоб у наступнiй версiї додати команду \TableCaptionSeparator, але залишити на розсуд користувача означувати (чи не означувати) її вiдповiдним чином.

#### 2.11 Примiтки

 $[BAK2000, c. 13] = [BAK2008, c. 36]$  Примітки, примітка (без розбивки). Примiтки мають додатковий горизонтальний вiдступ порiвняно зi словом «Примiтки».

 $[BAK2001, c. 47] = [BAK2007a, c. 52]$  Примітки, примітка (без розбивки). Примiтки на одному рiвнi зi словом «Примiтки».

 $[BAK2004, c. 13] = [BAK2006, c. 21] = [BAK2007b, c. 12]$  Примітки, примiтка (в розбивку). Примiтки мають додатковий горизонтальний вiдступ порiвняно зi словом «Примiтки».

 $[BAK2011] = [MOH2017]$  Немає явних рекомендацій щодо оформлення примiток.

Що робити? Наразi vakthesis не має нiякої спецiальної пiдтримки для примiток, тому це залишається на розсуд користувача.

#### 2.12 Додатки

 $[BAK2000, c. 16] = [BAK2004, c. 20] = [BAK2006, c. 26] = [BAK2007b,$  $\mathbf{c.}$  15] = [ВАК2008, с. 42] «Додатки слід позначати послідовно великими літерами української абетки, за винятком літер Г, Є, I, Ï, Й, O, Ч, Ь...

[ВАК2001, с. 56] «Додатки слiд позначати послiдовно великими лiтерами української абетки, за винятком літер Ґ, Є, І, І, Й, О, Ч, Ь. . . » (ймовірно, двi однаковi лiтери — помилка сканування/розпiзнавання).

[ВАК2007a, с. 63] «Додатки слiд позначати послiдовно великими лiтерами української абетки, за винятком лiтер Ґ, Є, I, Ї, Й, О, Ч, Ь. . . » (на сканi видно щось схоже на Г', лiтеру Г з апострофом; можливо, це злиденна замiна для справжньої лiтери Ґ).

 $[BAK2011] = [MOH2017]$  Немає явних рекомендацій щодо оформлення додаткiв.

Що робити? Якщо знехтувати дрiбними помилками, можна вважати, що всi довiдники рекомендують не використовувати для позначення додаткiв лiтери Ґ, Є, I, Ї, Й, О, Ч, Ь.

Щодо [ВАК2011, МОН2017], де нiчого не сказано про оформлення додаткiв, можливо, варто позначати тут додатки природним способом, використовуючи всi лiтери української абетки.

У будь-якому разi, за потреби можна змiнити набiр дозволених i заборонених лiтер, переозначивши команду \@lost@Asbuk. У документацiї (розд. 6) описано, як це зробити.

#### 2.13 Автореферат дисертацiї

#### 2.13.1 Обсяг автореферату й кiлькiсть рядкiв на сторiнцi

[ВАК2000, с. 18] Обмеження на обсяг автореферату (без обкладинки й анотацiй) вказуються «. . . при друкуваннi через 1,5 iнтервали з розмiщенням до 40 рядкiв на сторiнцi».

 $[BAK2001, c. 60] = [BAK2007a, c. 66] = [BAK2007b, c. 16] = [BAK2008,$ с. 45] Обмеження на обсяг автореферату (без обкладинки й анотацiй) вказуються «. . . при друкуваннi через 1,5 iнтервала на друкарськiй машинцi або з одинарним iнтервалом з використанням текстового редактора Word на комп'ютерi з розмiщенням вiд 40 до 44 рядкiв на сторiнцi».

 $[BAK2004, c. 23] = [BAK2006, c. 28]$  Обмеження на обсяг автореферату (без обкладинки й анотацiй) вказуються «. . . при друкуваннi через 1,5 iнтервала на друкарськiй машинцi або з одним iнтервалом iз використанням текстового редактора Word з розмiщенням до 40 рядкiв на сторiнцi».

[ВАК2011, с. 6] «Обсяг автореферату дисертацiї визначається вимогами пункту 15 "Порядку присудження наукових ступенів і присвоєння вченого звання старшого наукового спiвробiтника". До обсягу автореферату не входять обкладинка автореферату, список опублiкованих автором праць, анотацiї.»

#### 2.13.2 Обкладинка автореферату

 $[BAK2000, c. 18] = [BAK2004, c. 24 (також c. 46, 47)] = [BAK2006,$ с. 28 (також с. 34, 35)] = [ВАК2007b, с. 16 (також с. 21)] = [ВАК2008, с. 45] Не згадується про гриф секретностi та напис «Прим. №» (нi в текстi, нi у формi 6, якщо вона наводиться).<sup>5</sup>

На зворотi обкладинки автореферату вказується «. . . прiзвище та iнiцiали наукового керiвника i (або) консультанта, . . . прiзвища та iнiцiали офiцiйних опонентiв, . . . ».

Але згiдно з формою 7 (яку наведено в [ВАК2004, ВАК2006, ВАК2007b]) вказується прiзвище, iм'я, по батьковi наукового керiвника (консультанта), прiзвище, iм'я, по батьковi офiцiйного опонента.

<sup>5</sup>У текстi [ВАК2000, с. 18], [ВАК2001, с. 60], [ВАК2007a, с. 67] i [ВАК2008, с. 45] згадуються форми 6, 7 (обкладинка i зворотний бiк обкладинки автореферату), але їх немає в цих довiдниках.

 $[BAK2001, c. 60] = [BAK2007a, c. 67]$  Не згадується про гриф секретностi та напис «Прим. №».

На зворотi обкладинки автореферату вказується «. . . прiзвище, iм'я та по батьковi наукового керiвника i (або) консультанта, . . . прiзвища, iм'я та по батьковi офiцiйних опонентiв, . . . ».

 $[BAK2011, c. 6$  (також с. 8, 9)] «Сторінка 1 обкладинки автореферату оформляється вiдповiдно до додатку 2. Сторiнка 2 обкладинки автореферату оформляється вiдповiдно до додатку 3.»

Згiдно з дод. 2 вказується, зокрема, гриф, «Прим. №» (за необхiдностi).

Згiдно з дод. 3 вказується, зокрема, прiзвище, iм'я, по батьковi наукового керiвника (консультанта), прiзвище, iм'я, по батьковi офiцiйного опонента.

 $[BAK2000, c. 18] = [BAK2001, c. 60] = [BAK2004, c. 24] = [BAK2006,$  $\mathbf{c.}$  28] = [ВАК2007а, с. 67] На звороті обкладинки автореферату вказується «. . . назва провiдної установи iз зазначенням пiдроздiлу (кафедри, вiддiлу), де розглядатиметься дисертацiя. . . »

 $[BAK2007b, c. 16] = [BAK2008, c. 45] = [BAK2011, c. 6]$  He згадується про провiдну установу. Бо iнститут провiдних установ було скасовано.

 $[BAK2004, c. 47] = [BAK2006, c. 35] = [BAK2011, c. 9]$   $\forall$  формі 7 (дод. 3 у [ВАК2011]) напис «Учений секретар спецiалiзованої вченої ради» i зазначаються iнiцiали, прiзвище.

[ВАК2007b, с. 21] У формi 7 напис «Вчений секретар спецiалiзованої вченої ради» i зазначаються iнiцiали, прiзвище.

#### 2.13.3 Формат видання

 $[BAK2000, c. 18] = [BAK2004, c. 24] = [BAK2006, c. 29] = [BAK2007b,$ с. 16] = [ВАК2008, с. 45] «Формат видання  $145 \times 215$  мм (формат паперу i частка аркуша 60 × 90/16) з друкуванням тексту на обох сторонах аркуша.»

[ВАК2001, с. 60] = [ВАК2007а, с. 67] «Формат видання  $148 \times 210$  мм (формат паперу i частка аркуша  $60 \times 84/16$ ) з друкуванням тексту з обох бокiв аркуша.»

**[ВАК2011, с. 6]** «Текст друкується на обох сторонах аркуша А5 (148  $\times$  $210 \text{ MM}$ ).

#### 2.13.4 Файл aref.rtf

 $[BAK2000, c. 18-19] = [BAK2001, c. 60-61] = [BAK2004, c. 25]$  $=$  [ВАК2006, с. 29]  $=$  [ВАК2007а, с. 67] Вказано вимоги до файла з iм'ям aref.rtf.

 $[BAK2007b, c. 16] = [BAK2008, c. 45]$  Не вказано вимоги до файла з iм'ям aref.rtf, хоча цей файл згадується у перелiку документiв, що подаються до ВАК.

 $[BAK2011, c. 6]$  Не згалується файл з ім'ям aref.rtf, але написано, що автореферат «друкується з використанням шрифтiв текстового редактора Word розмiру 14 pt з одинарним мiжрядковим iнтервалом, залишаючи поля таких розмірів: верхнє, ліве і нижнє  $-20$  мм, праве  $-10$  мм.»

#### 2.13.5 Вiдсутнiй автореферат у наказi МОН 2017 року

[МОН2017] Немає нiякої iнформацiї щодо оформлення автореферату.

Що робити? Дрiбнi вiдмiнностi в кiлькостi рядкiв на сторiнцi, форматi видання, розмiрах шрифтiв iгнорувати, бо вони неiстотнi, а iнколи й нерозумнi (наприклад, шрифт розмiру 14 pt на аркушi A5).

Аналогiчно до ситуацiї з оформленням титульного аркуша дисертацiї клас vakthesis дотримується форми 7 для оформлення обкладинки автореферату, якщо є вiдмiнностi мiж текстом рекомендацiй i формою 7. Зокрема, на зворотi обкладинки вказується повнiстю прiзвище, iм'я, по батьковi наукового керiвника (консультанта), офiцiйних опонентiв.

Написання «учений/вчений секретар» можна було би вважати дрiбною мовною вiдмiннiстю. Але насправдi траплялося, що дехто наполягав на єдиному правильному варiантi. До того ж, iнколи дисертанти хочуть (чи змушенi) вказувати ще й шифр ради або науковий ступiнь ученого секретаря. Тому треба в наступних версiях додати можливостi для гнучкого налаштування цього напису.

У класi mon2017dev оформлення обкладинки автореферату узгоджено з оформленням нової форми титульного аркуша («Квалiфiкацiйна наукова праця на правах рукопису», напис про спецiальнiсть тощо).

#### 2.14 Анотацiя в дисертацiї й авторефератi

У довiдниках ВАК [ВАК2000, ВАК2001, ВАК2004, ВАК2006, ВАК2007a, ВАК2007b, ВАК2008, ВАК2011] в кiнцi автореферату розмiщують анотацiї українською, росiйською та англiйською мовами.

У наказi МОН [МОН2017] вперше з'являється такий структурний елемент дисертацiї, як анотацiя.

 $[BAK2000, c. 18] = [BAK2001, c. 59] = [BAK2004, c. 23] = [BAK2006,$ c. 28] = [BAK2007a, c. 66] = [BAK2007b, c. 16] = [BAK2008, c. 44] Анотацiї в авторефератi складаються за формою: «вид дисертацiї (рукопис, монографiя) . . . установа, де вiдбудеться захист; . . . ».

Не наводиться зразок оформлення анотацiї.

[ВАК2011, с. 5 (також с. 10)] Анотацiї в авторефератi складаються за формою: «вид дисертацiї (на правах рукопису, монографiя) . . . найменування установи, де вiдбудеться захист; . . . ». «Приклад анотацiї наведено в додатку 4.»

У дод. 4 вид дисертацiї вказано у виглядi «На правах рукопису», а спецiальнiсть — у виглядi «14.01.30 — анестезiологiя та iнтенсивна терапiя».

[МОН2017, розд. III, п. 2 (також дод. 2)] В анотацiї в дисертацiї вказуються: «вид дисертацiї . . . найменування вищого навчального закладу або найменування наукової установи, у якому (якiй) здiйснювалася пiдготовка; найменування наукової установи або найменування вищого навчального закладу, у спецiалiзованiй вченiй радi якої (якого) вiдбудеться захист; . . . ». «Зразок анотацiї наведено у додатку 2 до цих Вимог».

У дод. 2 вид дисертацiї вказано у виглядi «Квалiфiкацiйна наукова праця на правах рукопису», спеціальність — у вигляді «13.00.04 "Теорія і методика професiйної освiти" (012 — Дошкiльна освiта)», а також вказано найменування тiльки однiєї установи.

Що робити? Мiнiмальна пiдтримка рiзних видiв дисертацiї є у vakthesis (команди \manuscript, \monograph). Треба її розширити.

Оформлення анотацiї в дисертацiї й авторефератi узгоджене в класах mon2017dev i mon2017dev-aref (зокрема, «Квалiфiкацiйна наукова праця на правах рукопису», напис про спецiальнiсть, двi установи тощо). Але цi класи iгнорують вибрики у написi про спецiальнiсть (великi/малi лiтери, тут лапки, а там — тире тощо). За потреби можна пiдключити спецiальну опцiю mon2017dev.naiau, яка забезпечує, зокрема, лапки, тире точно, як у зразку з наказу МОН.

Можливо, варто впорядкувати написання назви спецiальностi (з великої чи малої лiтери).

## 3 Висновки

Вiдмiнностi в рекомендацiях рiзних рокiв дрiбнi, iнколи нелогiчнi. Лише в наказi МОН [МОН2017] є значнi змiни (порiвняно з попереднiми рекомендацiями) в оформленнi титульного аркуша дисертацiї, до перелiку структурних елементiв дисертацiї додано анотацiю тощо.

Зрозумiти, чому саме такi змiни зроблено, i передбачити, що може змiнитися у майбутньому, здається, неможливо. Тому вважаю неефективним до кожного нового офiцiйного довiдника налаштовувати нову версiю класiв vakthesis.

Треба створити iнтерфейс, що дасть змогу перемикати vakthesis на використання офiцiйних (вiд уповноважених органiв) чи специфiчних (локальних) рекомендацiй рiзних рокiв i легко додавати новi змiни в майбутньому. Наприклад, це можна реалiзувати як опцiї класу guide=код\_довiдника.

Виявляється, що рекомендацiї [ВАК2004] та [ВАК2006] не мають вiдмiнностей (тобто таких вiдмiнностей, що спонукають змiнювати vakthesis).

Крiм того, у класах vakthesis треба забезпечити вiдмiнностi в оформленнi титульного аркуша дисертацiї (див. пiдрозд. 2.3), повтор вiдомостей про апробацiю в спецiальному додатку для [МОН2017] (пiдрозд. 2.5), кiнцеву крапку в нумерацiї пiдроздiлiв (пiдрозд. 2.8), вибiр шрифтiв у заголовку таблицi (пiдрозд. 2.10), позначення додаткiв лiтерами (пiдрозд. 2.12), оформлення анотацiї в дисертацiї для [МОН2017] або авторефератi (пiдрозд. 2.2 i 2.14).

Тому наразi має бути чотири опцiї:

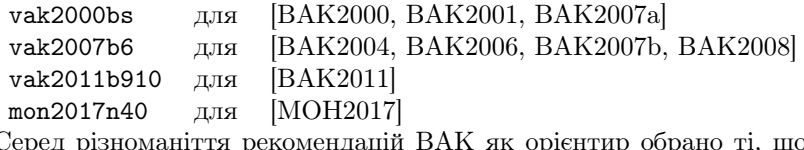

Серед рiзноманiття рекомендацiй ВАК як орiєнтир обрано тi, що опублiкованi в бюлетенях ВАК.

Якби враховувати iншi вiдмiнностi, пiдтримку яких може бути додано до vakthesis у майбутньому (типова назва перелiку умовних позначень чи рубрики про апробацiю, оформлення примiток, рiзнi варiанти написання «учений/вчений секретар»), вiдмiнностi, що впливають на файли-приклади i вiдповiдно реальнi дисертацiї (розмiщення додаткiв пiсля або перед списком використаних джерел, назви рубрик у вступi, що дають загальну характеристику дисертацiї, стиль списку використаних джерел, загальнi вимоги до оформлення дисертацiї чи автореферату, вiдокремлювач у заголовку таблицi), а також деякi неiстотнi вiдмiнностi (оформлення згiдно з державним стандартом, оформлення iлюстрацiй), то кiлькiсть потрiбних опцiй i потрiбних окремих файлiв-прикладiв збiльшилася б.

Але, по-перше, цi вiдмiнностi можна вiдносно легко забезпечити на рiвнi документа, а не на рiвнi класу. По-друге, програмування додаткових опцiй для старих рекомендацiй ВАК пiсля наказу МОН 2017 року не має значної практичної цiнностi. Вони потрiбнi тiльки для забезпечення коректної роботи давнiших дисертацiй з класом vakthesis i, можливо, як зразки для користувачiв, якi хочуть зробити свої опцiї. Тому вказаних вище варiантiв опцiй має бути достатньо.

## 4 Подяка

Дякую всiм людям, якi дiлилися iнформацiєю про офiцiйнi вимоги до оформлення дисертацiй i авторефератiв, своїми мiркуваннями на цю тему i таким чином допомагали упорядкувати цей документ: це (в алфавiтному порядку) Сергiй Лисовенко, Вадим Марков, Олексiй Панасенко, Дмитро Терлецький, Олександр Червинський, Василь Черлiнка, Сергiй Шарапов.